$<<$ SPSS

 $<<$ SPSS  $>>$ 

- 13 ISBN 9787115196514
- 10 ISBN 7115196516

出版时间:2009-3

页数:580

字数:931000

extended by PDF and the PDF

http://www.tushu007.com

 $,$  tushu007.com

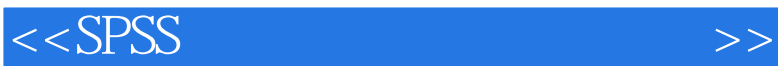

 $SPSS$ 

**SPSS** 

 $S$ PSS 15.0 $S$ PSS 15.0 $S$ PSS

, tushu007.com

 $,$  tushu007.com

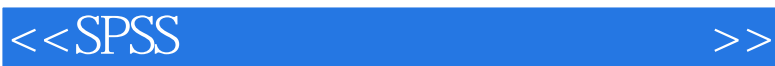

## 本书基于SPSS个人版本SPSS 15.0 for Windows编写,致力于使读者全面了解SPSS,了解和学习如何 使用SPSS进行数据融合、数据分析、结果展示等工作,本书介绍的是SPSS的窗口和对话框操作方式,  $SPSS$ <br> $25$  4  $\begin{array}{c} \text{25} \\ 1 \quad 3 \end{array}$  $1\,3$  SPSS 第4~18章主要介绍各种统计分析方法及其对应SPSS过程的操作方式,包括描述性统计、均值比较、一 第19章介绍各种统计图形的生成和编辑。

 $20~25~$  SPSS

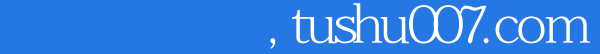

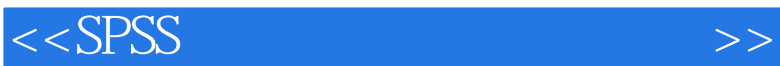

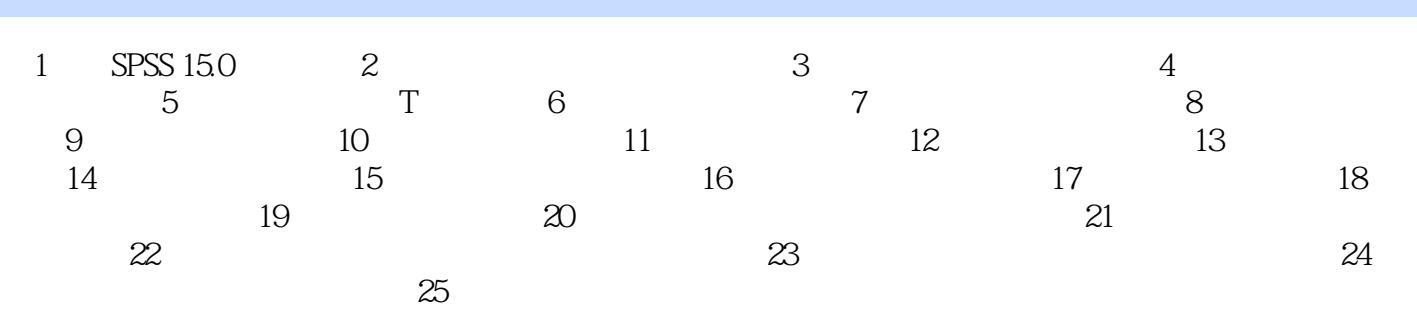

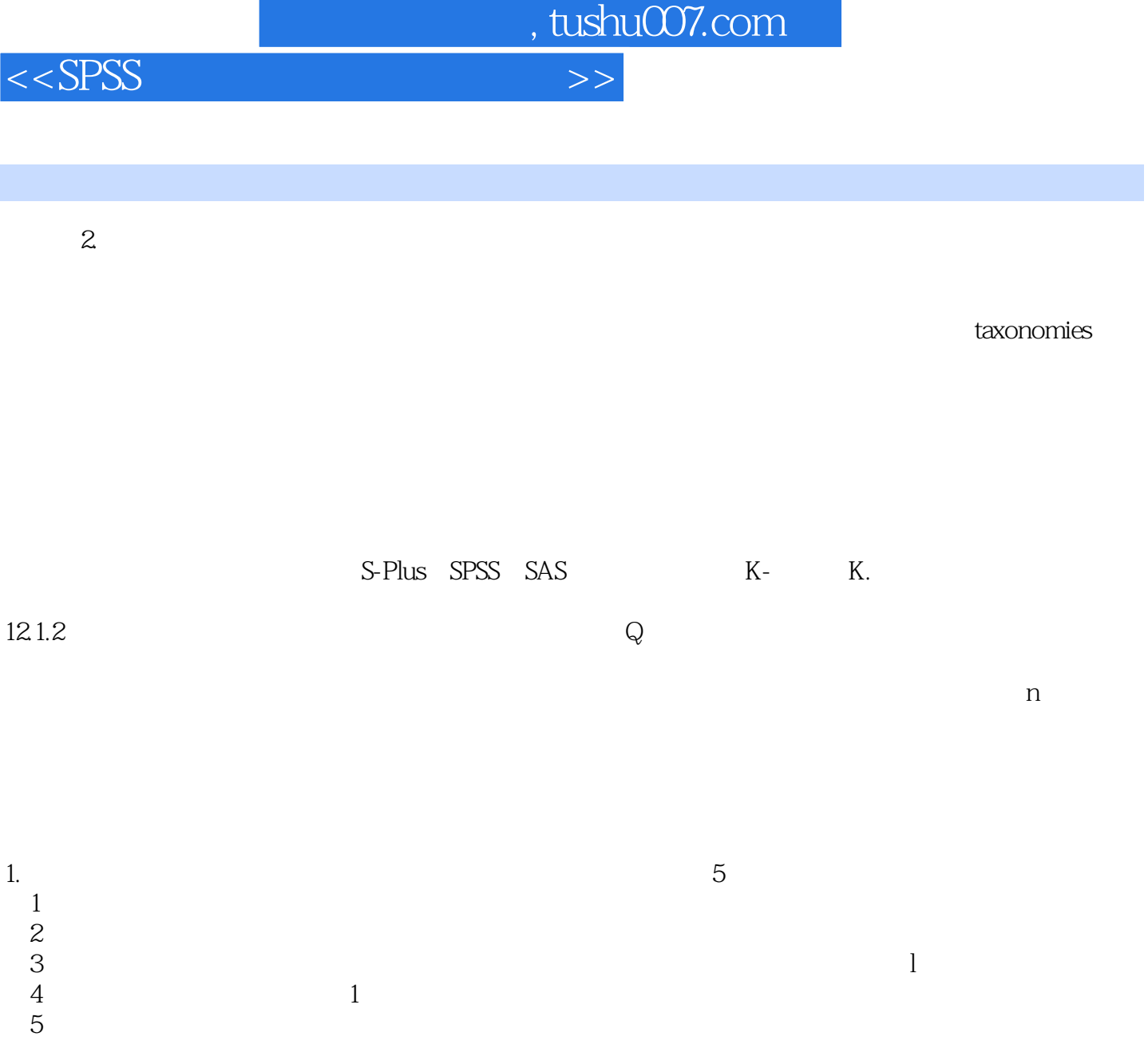

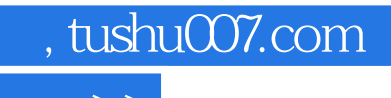

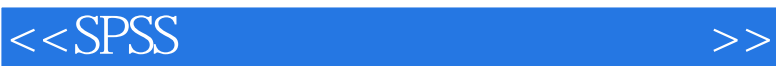

 $S$ PSS  $\sim$ 

 $SPSS$  specifies  $S$  and  $S$   $PSS$ 

 $SPSS$ 

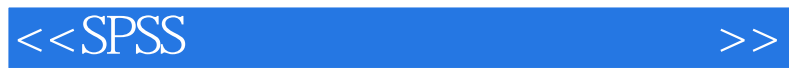

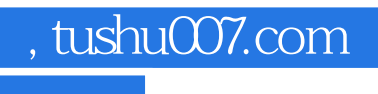

本站所提供下载的PDF图书仅提供预览和简介,请支持正版图书。

更多资源请访问:http://www.tushu007.com